### **Why do I need to reconnect my Tesla?**

Tesla has had a legacy API for years, and now they have officially released a new API to support third-party developers like FlexCharging. We expect this to provide a more reliable and stable connection with Tesla vehicles, as well as more accurate data.

### **What happens if I don't reconnect my Tesla?**

If you take no action, FlexCharging will lose connection to your vehicle, and you will no longer be participating in your utility's program.

#### **How do I reconnect my Tesla?**

Log into your account (MVECEexcharging.com) select your car in your accoun (#4), delete it, and then select "Add Vehicle".

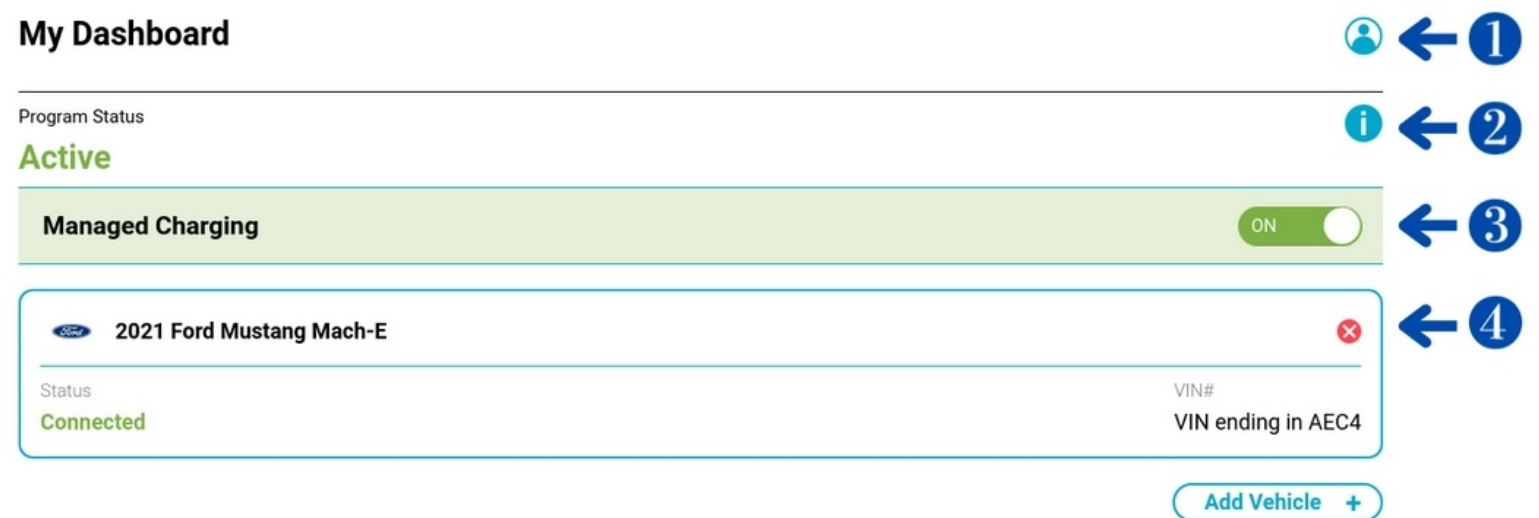

### **What is a virtual key and why am I being asked to approve one?**

Virtual Key facilitates secure, end-to-end encrypted commands. As of late 2023, Tesla is requiring virtual keys for third-party applications to connect with certain models: Models 3 (all years), Model Y (all years), Model S (2021+), and Model X (2021+). If you have not already done so, you will need to set up your phone as a Key. Instructions are available here:

[Model 3 Instructions](https://www.tesla.com/ownersmanual/model3/en_us/GUID-59E1B254-DB74-4178-B727-CE12EA84A2F7.html) [Model Y Instructions](https://www.tesla.com/ownersmanual/modely/en_us/GUID-59E1B254-DB74-4178-B727-CE12EA84A2F7.html) [Model S Instructions](https://www.tesla.com/ownersmanual/models/en_us/GUID-59E1B254-DB74-4178-B727-CE12EA84A2F7.html) [Model X Instructions](https://www.tesla.com/ownersmanual/modelx/en_us/GUID-59E1B254-DB74-4178-B727-CE12EA84A2F7.html)

# **Where can I find out more about this new Tesla API?**

Tesla's site has extensive documentation about the new API for third-party developers: \*\*\*\*\*\*\*\*developer.tesla.com/docs/fleet-api#announcements-amp-apichangelog

# **What if I still have questions?**

Reach out to support@flexcharging.com so we can address your questions or concerns.